<< 3ds Max9 >>

 $<<$  3ds Max9  $>>$ 

13 ISBN 9787113099756

10 ISBN 7113099750

出版时间:2009-5

 $(2009-05)$ 

页数:321

PDF

更多资源请访问:http://www.tushu007.com

#### $<<$  3ds Max9  $>>$

 $\mathcal{D}$  and  $\mathcal{D}$  and  $\mathcal{D}$  and

#### 3ds Max Discreet

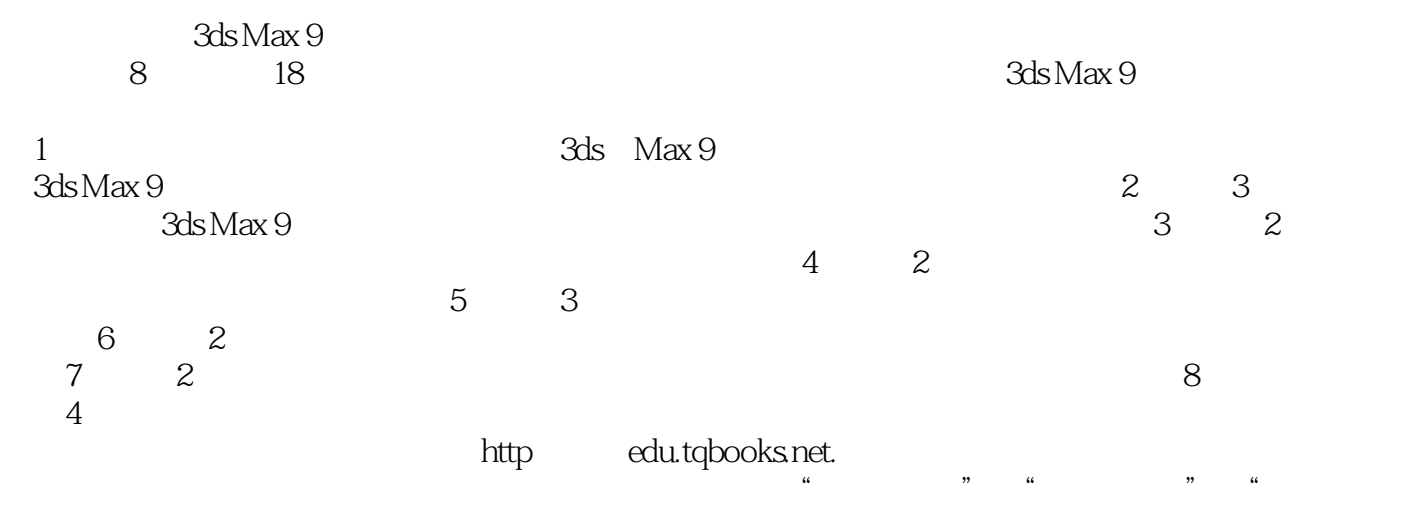

 $3d$ s Max 9

## $<<$  3ds Max9  $>>$

3ds Max Discreet

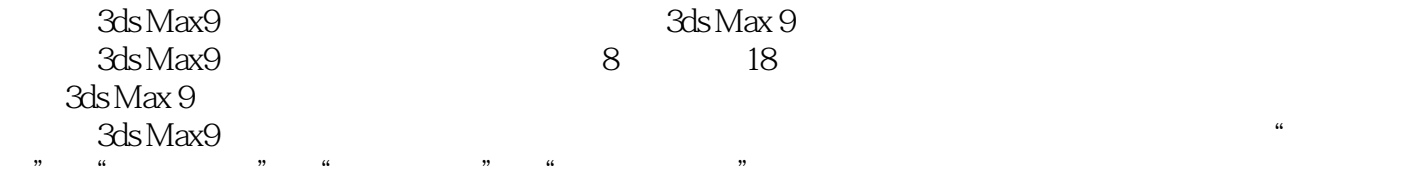

 $3d$ s Max9

 $3d$ s Max9

# $<<$  3ds Max9  $>>$

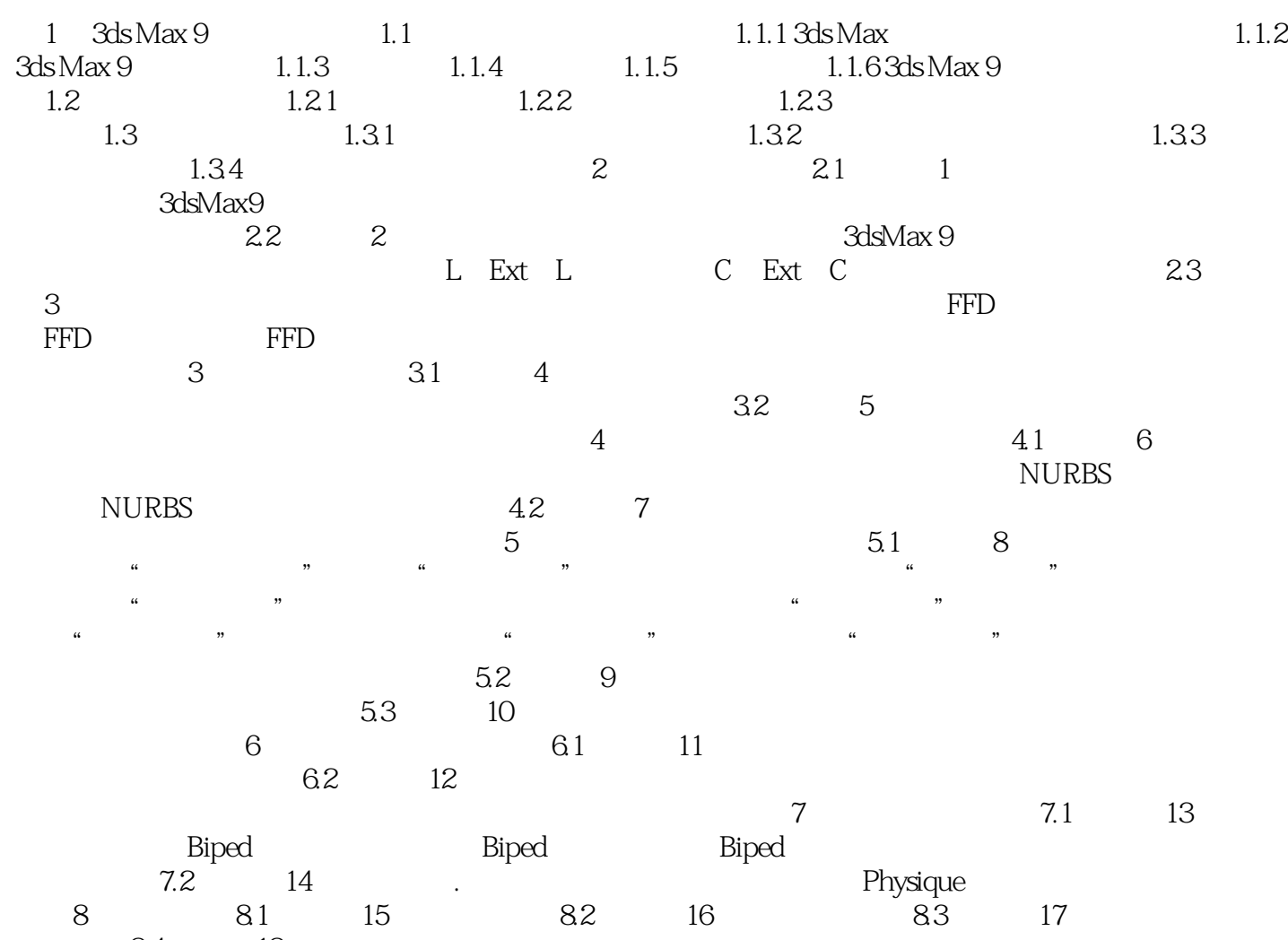

84 18

## $<<$  3ds Max9  $>>$

## $\mu$  and  $\mu$  $\frac{1}{2}$  , and  $\frac{1}{2}$  , and  $\frac{1}{2}$  , and  $\frac{1}{2}$  , and  $\frac{1}{2}$  , and  $\frac{1}{2}$  , and  $\frac{1}{2}$  , and  $\frac{1}{2}$  , and  $\frac{1}{2}$  , and  $\frac{1}{2}$  , and  $\frac{1}{2}$  , and  $\frac{1}{2}$  , and  $\frac{1}{2}$  , and  $\frac{1}{2}$  , a

- "变形球粒子"单选按钮,设置粒子的基本类型为紧密球体的形式,可用于模拟液态的粒子,在下面
- $\alpha$  and  $\beta$  $\kappa$
- , and the contract of  $\mathcal{M}$
- $\alpha$  and  $\beta$
- $\mu$   $\mu$  $\mu$   $\mu$
- $\frac{4}{\pi}$  , we can according the control of  $2\,3$
- $\cdots$   $\cdots$
- $\mu$   $\mu$
- $\mathfrak{u}$  , we are  $\mathfrak{v}$
- $\alpha$  , where  $\alpha$  $\mathfrak{u}$  , where  $\mathfrak{v}$
- ◎"变形球粒子参数"选项组:用于设置超粒子的变形参数。
- $K$   $\mathbf{R}$
- "变化"数值框,用于设置粒子间张力变化的程度。
- $\mu$   $\mu$
- $\alpha$   $\beta$
- $\mu$  , and  $\mu$
- $\mu$
- ◎"案例参数"选项组:用于将视图中的几何体设置为粒子。
- $\mu$  , where  $\mu$
- "使用子树"复选框,选择物体及其链接的子物体作为粒子。
- 
- 
- $\mu$  and  $\mu$
- 
- $\mu$   $\mu$
- $\mu$  , we have the set of the set of the set of the set of the set of the set of the set of the set of the set of the set of the set of the set of the set of the set of the set of the set of the set of the set of the set
- ◎"材质贴图和来源"选项组:用于设置粒子的材质贴图与来源。
- 
- 
- 
- 
- 
- $\mu$  , and  $\mu$ 
	-
	-
- $\mu$
- $\mathfrak{u}$  and  $\mathfrak{u}$
- $\mu$ 
	-
	-
	-

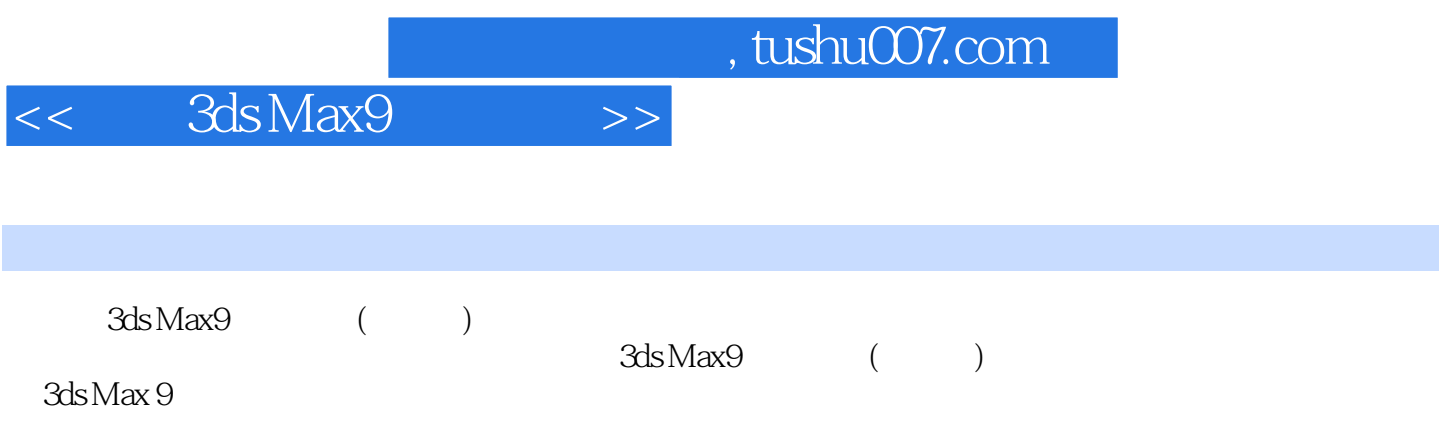

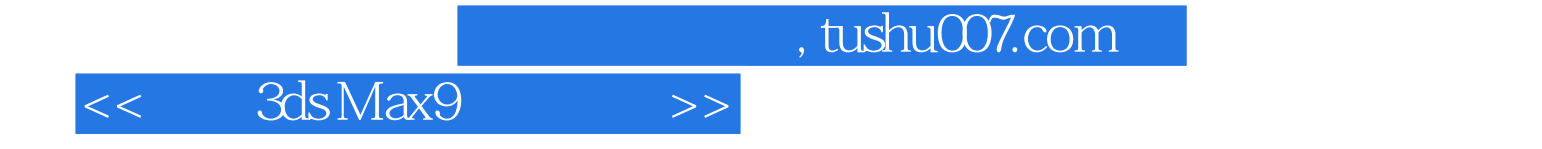

本站所提供下载的PDF图书仅提供预览和简介,请支持正版图书。

更多资源请访问:http://www.tushu007.com